# main

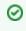

Welcome to your first space. Go ahead, edit and customize this home page any way you like. We've added some sample content to get you started.

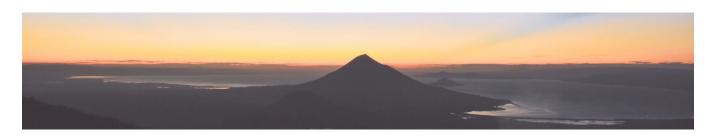

### Goal

Your space homepage should summarize what the space is for, and provide links to key resources for your team.

#### Core team

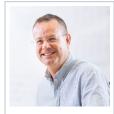

Harvey Honner-white Team Lead

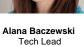

Sameer Farrell Marketing

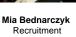

## Roadmap

You can edit this roadmap or create a new one by adding the Roadmap Planner macro from the Insert menu. Link your Confluence pages to each bar to add visibility, and find more tips by reading the Atlassian blog: Plan better in 2015 with the Roadmap Planner macro.

## **Quick navigation**

When you create new pages in this space, they'll appear here automatically.

- 2019 July ALS F2F Compositor
- 2021 March F2F
  AGL Integration Session
- Yokohama
  AGL Long Term Support
- AGL Long Term Support
   AGL Production Readiness
- Audio AGL AMM Spring
- 2019 Tokyo notes
- Audio AGL F2F May 2019
   Notes
- File lists
- Flutter apps on AGL with the Web Application Manager
- Video Architecture AGL AMM Spring 2019 Tokyo notes

## **Useful links**

| Link                                                                   | Description                                                                                                    |
|------------------------------------------------------------------------|----------------------------------------------------------------------------------------------------|
| Conflu<br>ence<br>101:<br>organi<br>ze<br>your<br>work<br>in<br>spaces | Chances are, the<br>information you need to do<br>your job lives in multiple<br>places. Word docs,<br>Evernote files, email, PDFs,<br>even Post-it notes. It's<br>scattered among different<br>systems. And to make<br>matters worse, the stuff<br>your teammates need is<br>equally siloed. If information<br>had feelings, it would be<br>lonely. |
|                                                                        | But with Confluence, you can bring all that information into one place.                                                                                                    |
| Conflu<br>ence<br>101:<br>discus<br>s<br>work<br>with<br>your<br>team  | Getting a project outlined<br>and adding the right content<br>are just the first steps. Now<br>it's time for your team to<br>weigh<br>in. Confluence makes it<br>easy to discuss your work -<br>with your team, your boss,<br>or your entire company - in<br>the same place where you<br>organized and created it.                                  |

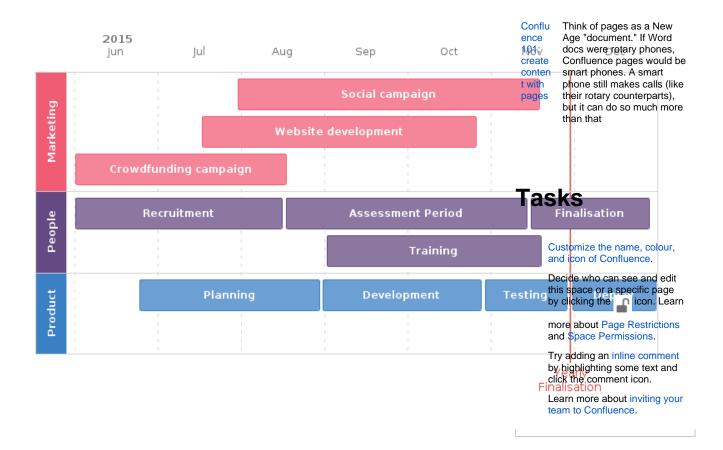

#### Know your spaces

Everything your team is working on - meeting notes and agendas, project plans and timelines, technical documentation and more - is located in a space; it's home base for your team.

A small team should plan to have a space for the team, and a space for each big project. If you'll be working in Confluence with several other teams and departments, we recommend a space for each team as well as a space for each major cross-team project. The key is to think of a space as the container that holds all the important stuff - like pages, files, and blog posts - a team, group, or project needs to work.

### Know your pages

If you're working on something related to your team - project plans, product requirements, blog posts, internal communications, you name it - create and store it in a Confluence page. Confluence pages offer a lot of flexibility in creating and storing information, and there are a number of useful page templates included to get you started, like the meeting notes template. Your spaces should be filled with pages that document your business processes, outline your plans, contain your files, and report on your progress. The more you learn to do in Confluence (adding tables and graphs, or embedding video and links are great places to start), the more engaging and helpful your pages will become.

Learn more by reading Confluence 101: organize your work in spaces